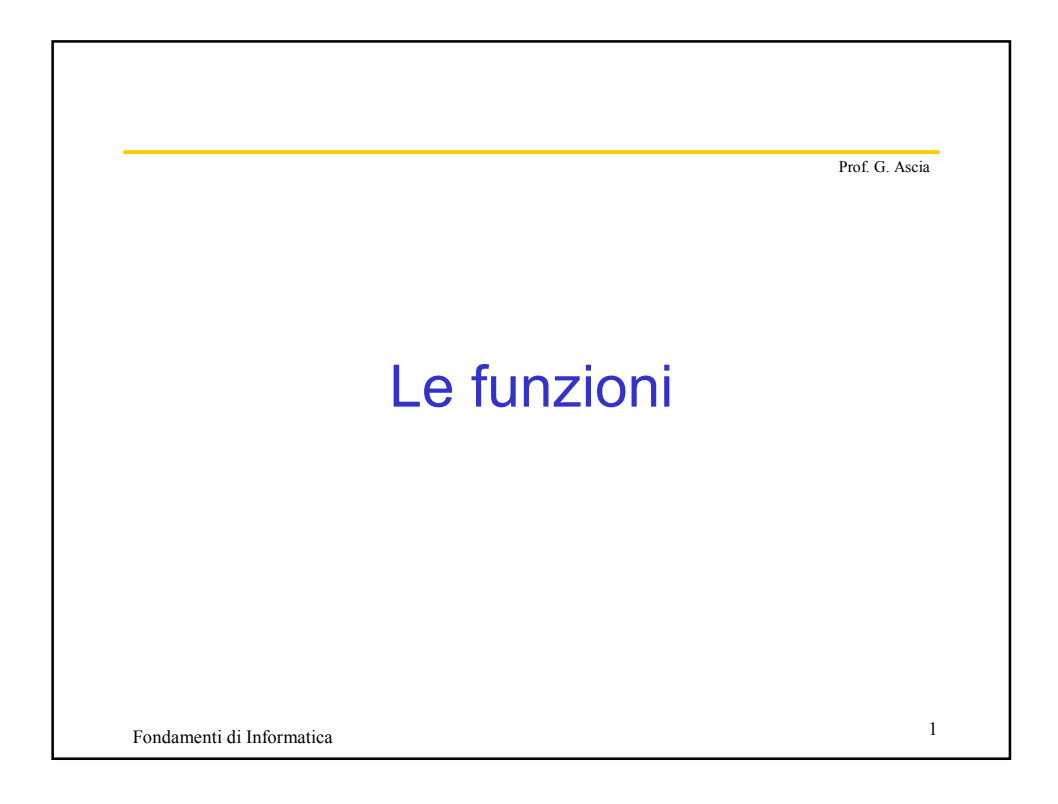

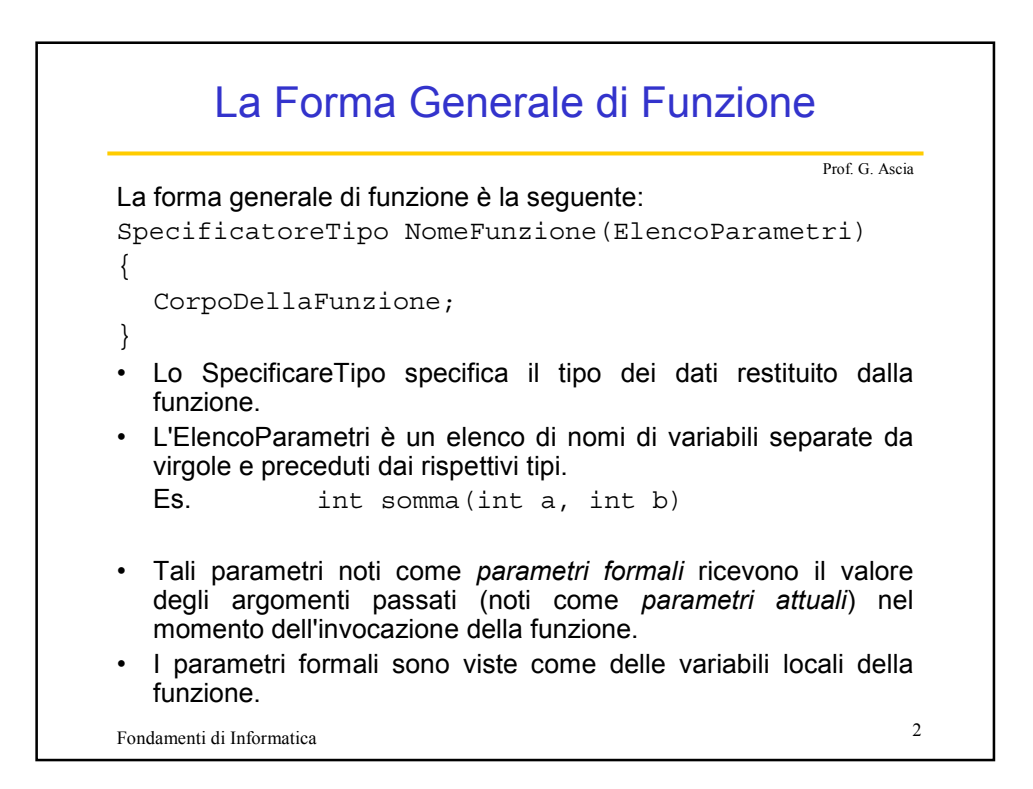

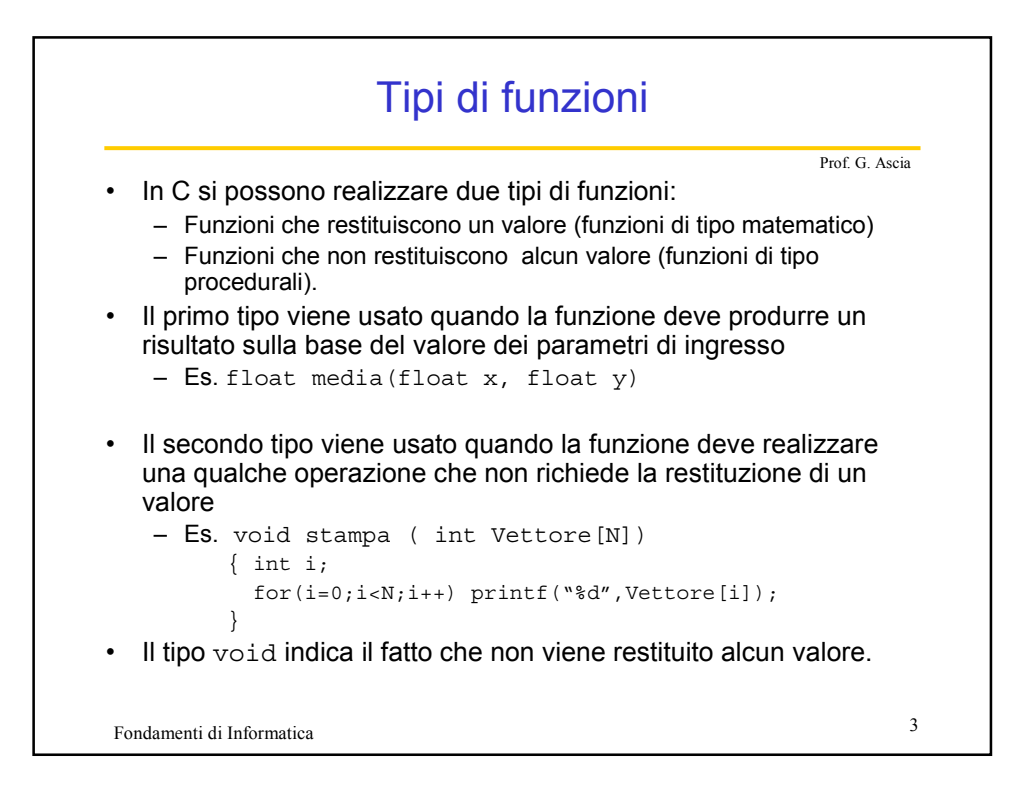

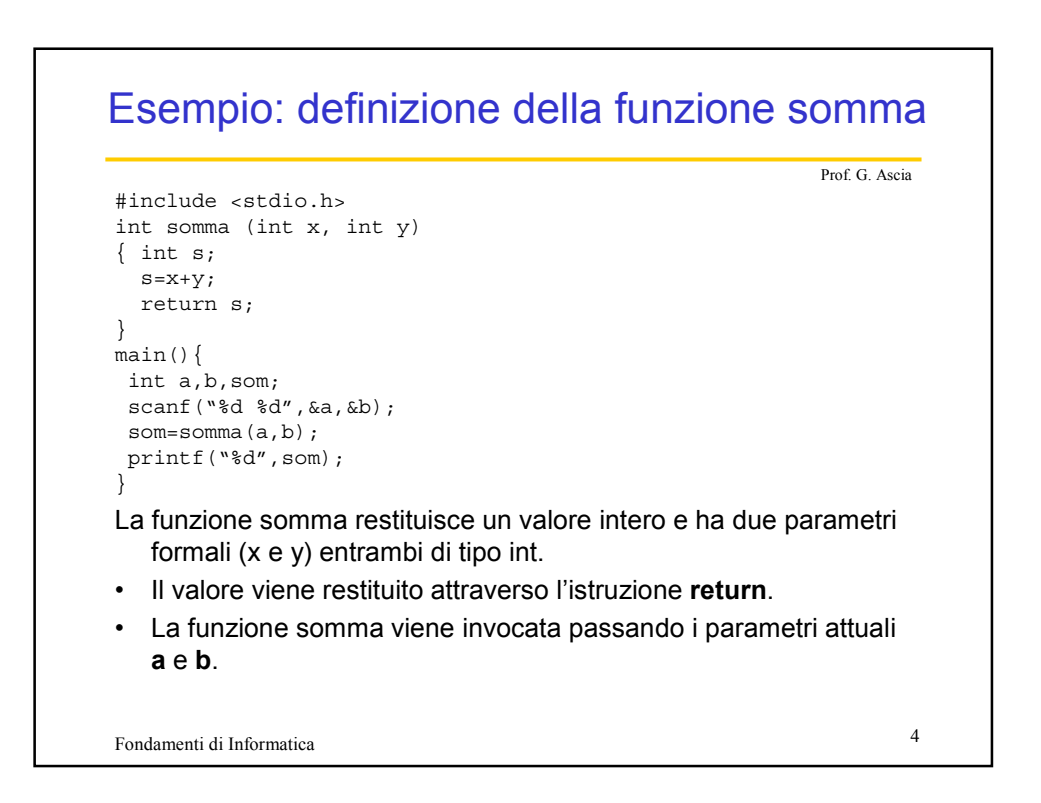

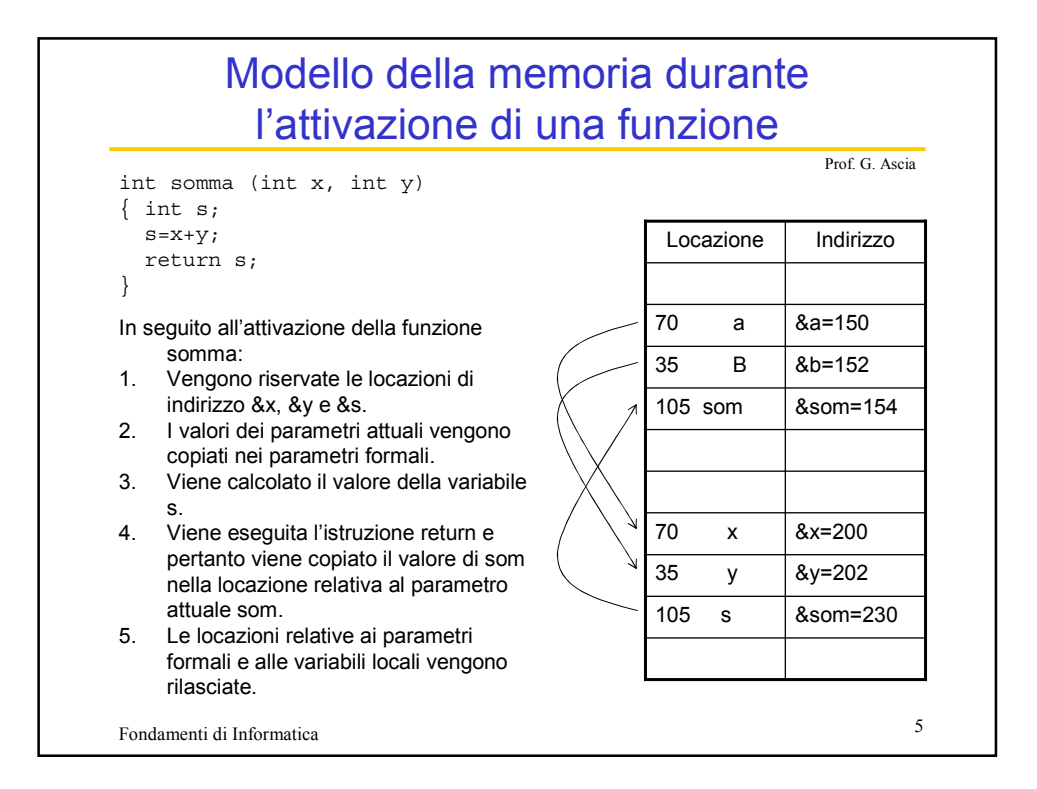

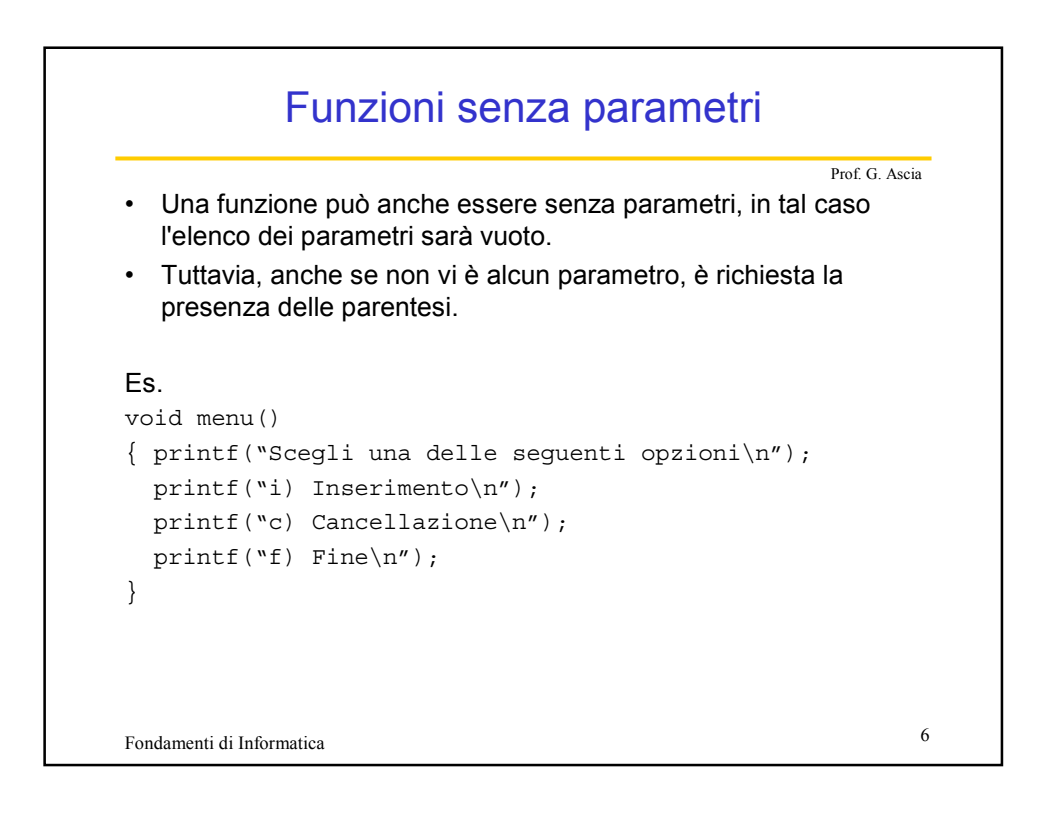

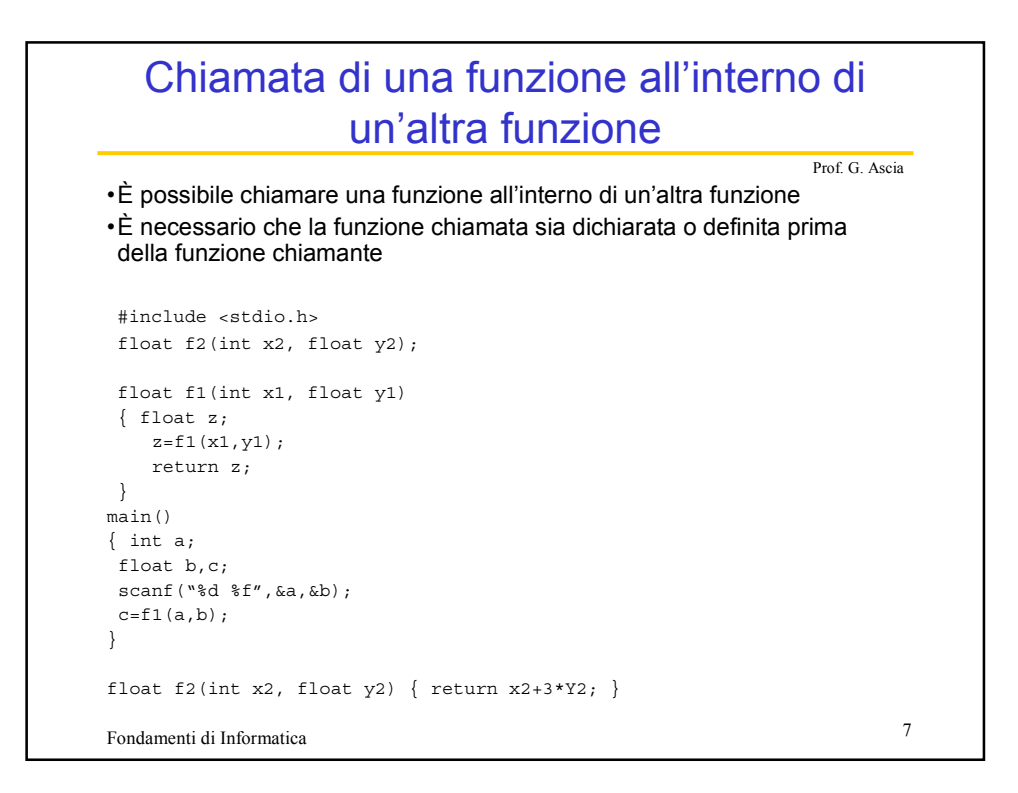

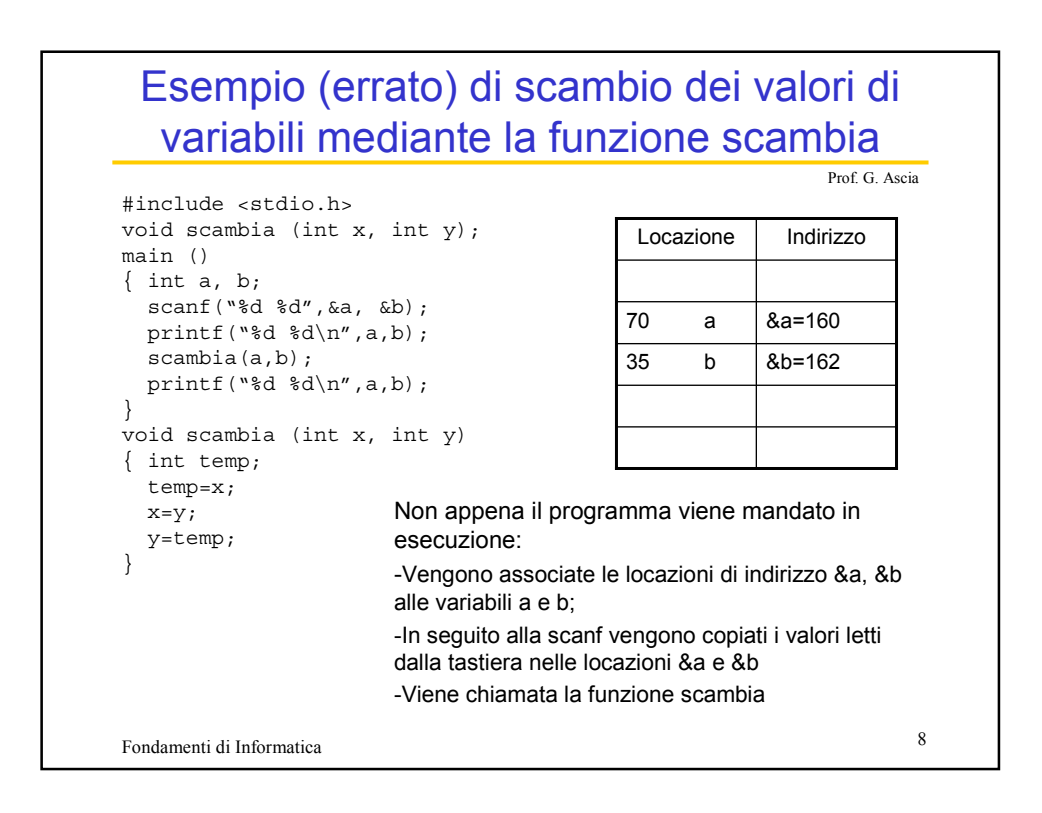

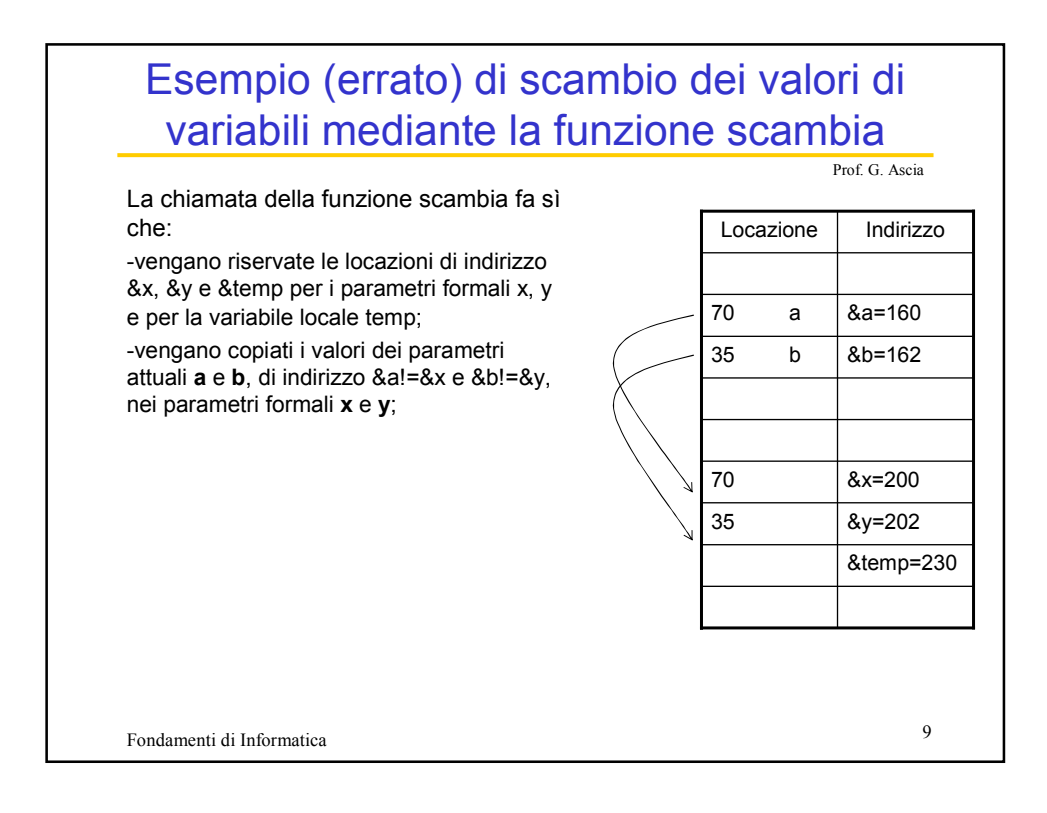

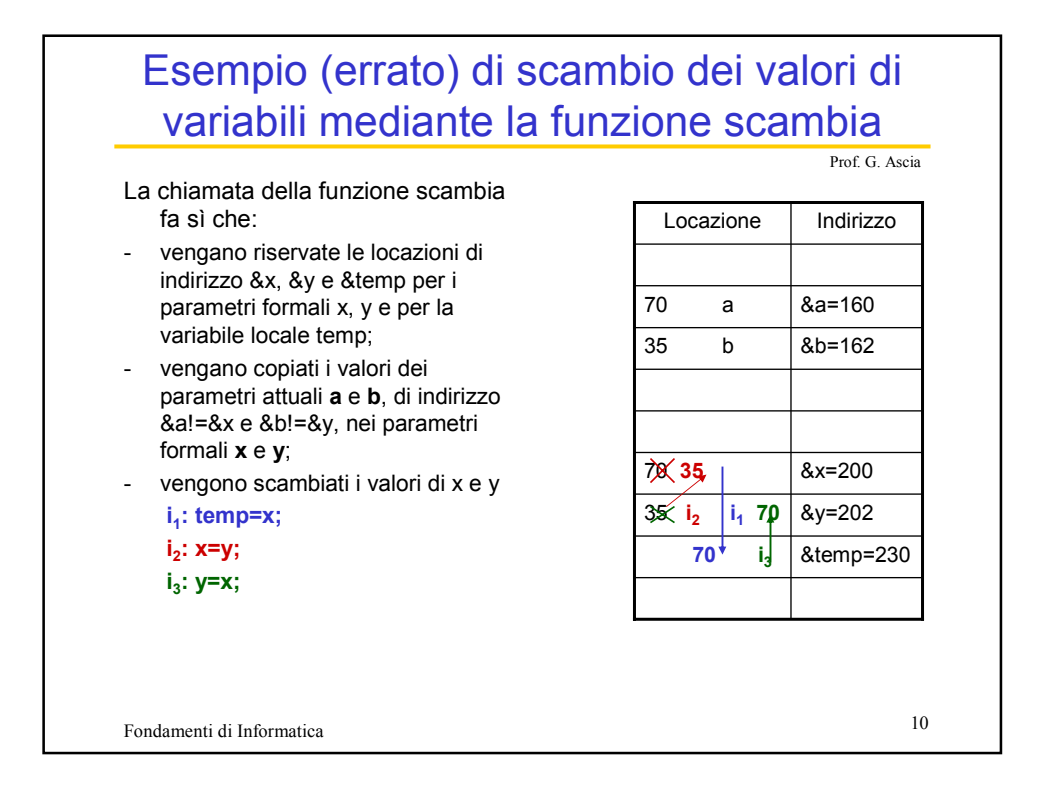

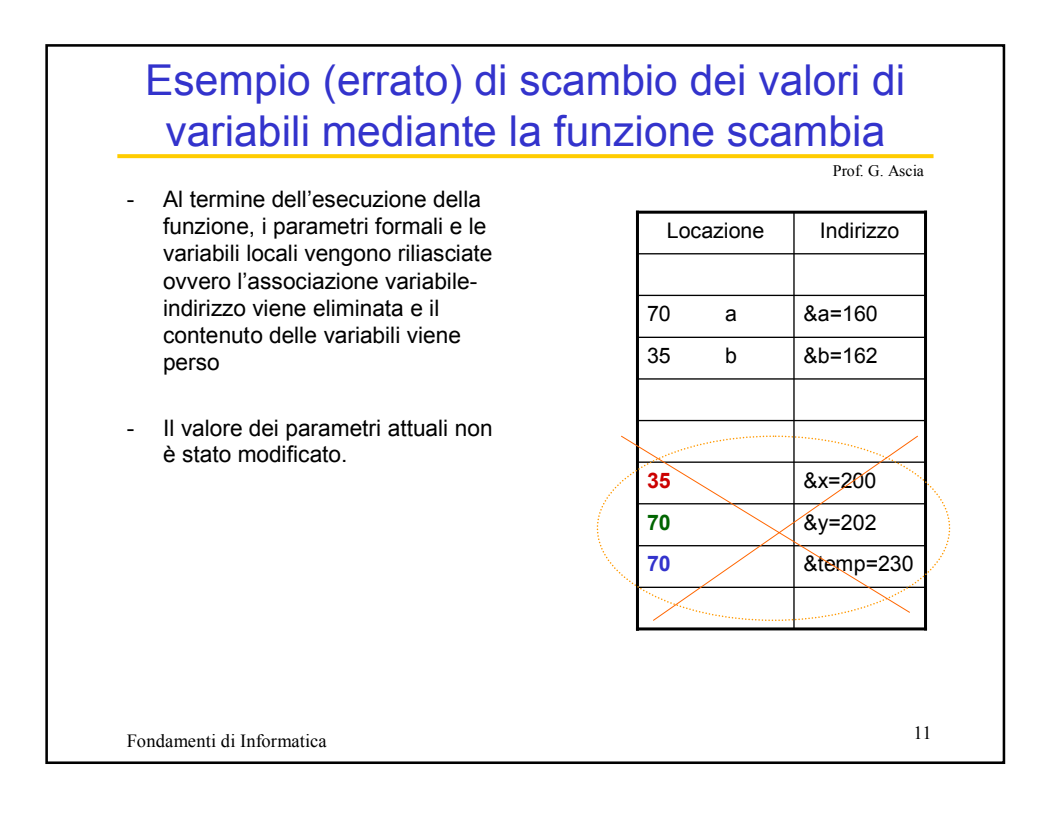

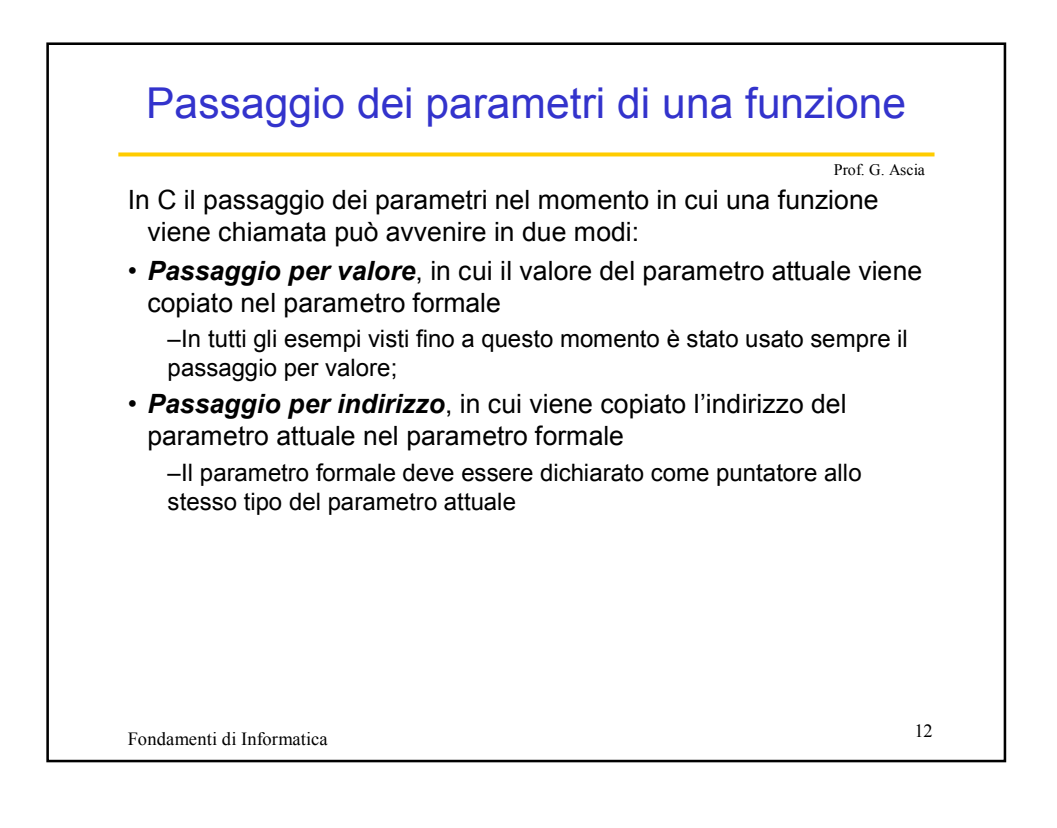

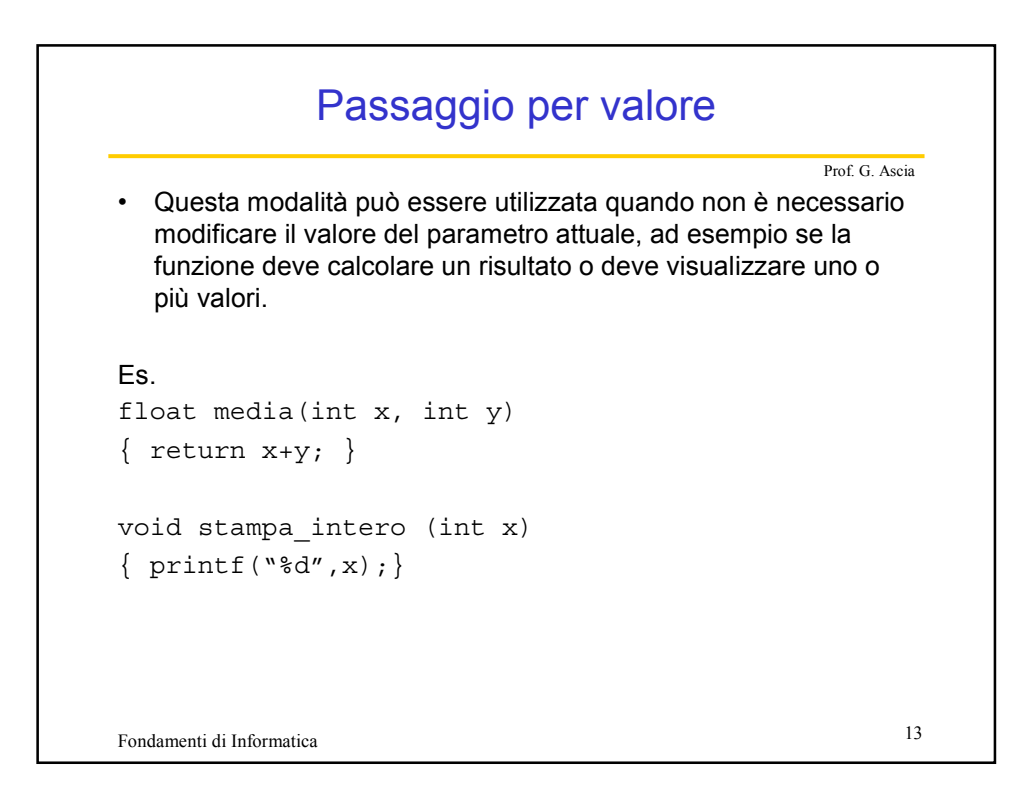

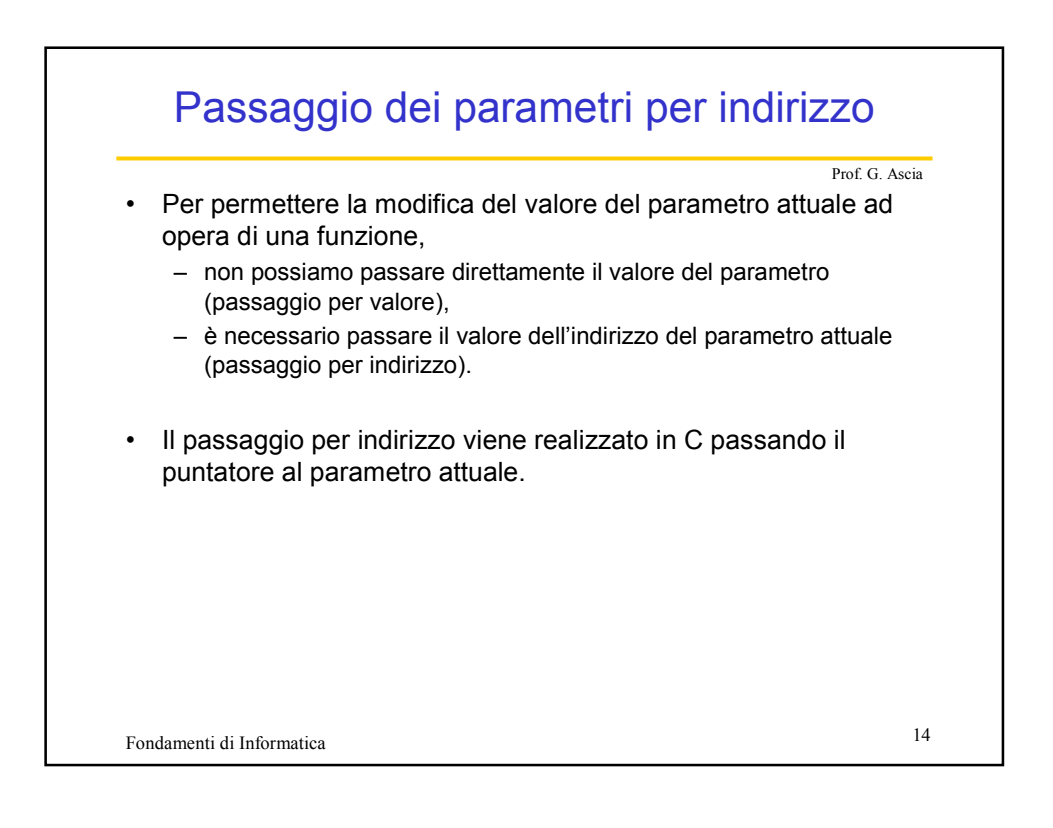

## Passaggio dei parametri per indirizzo

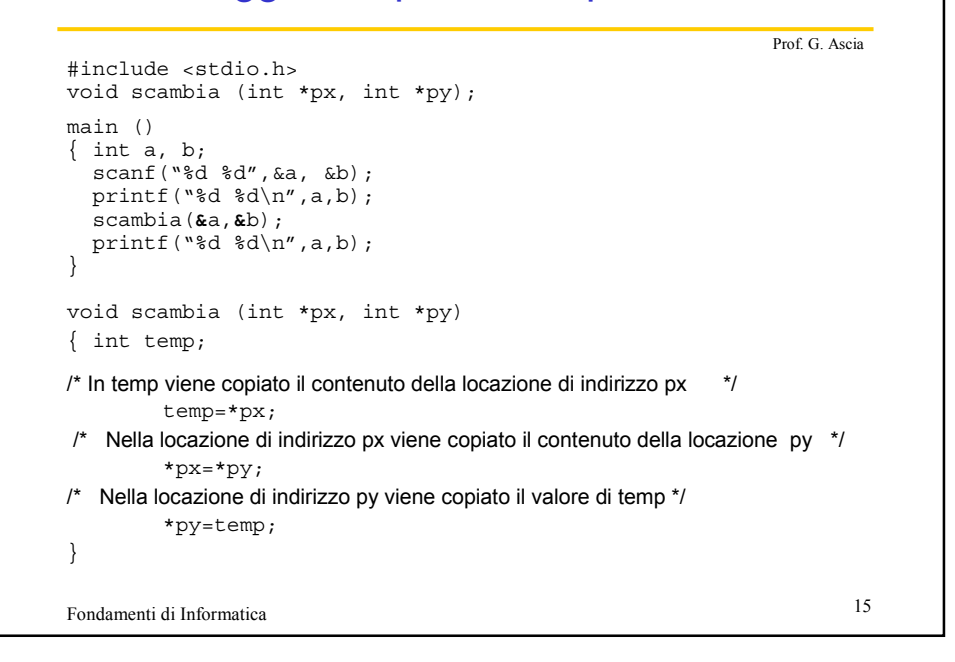

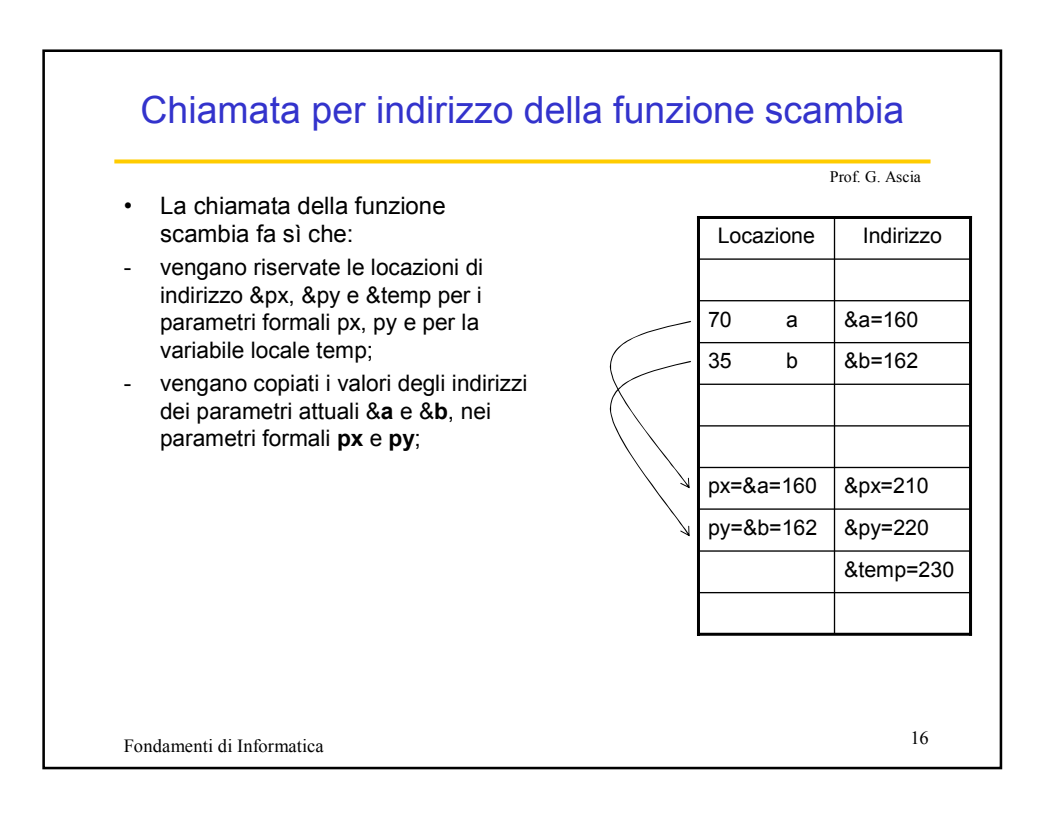

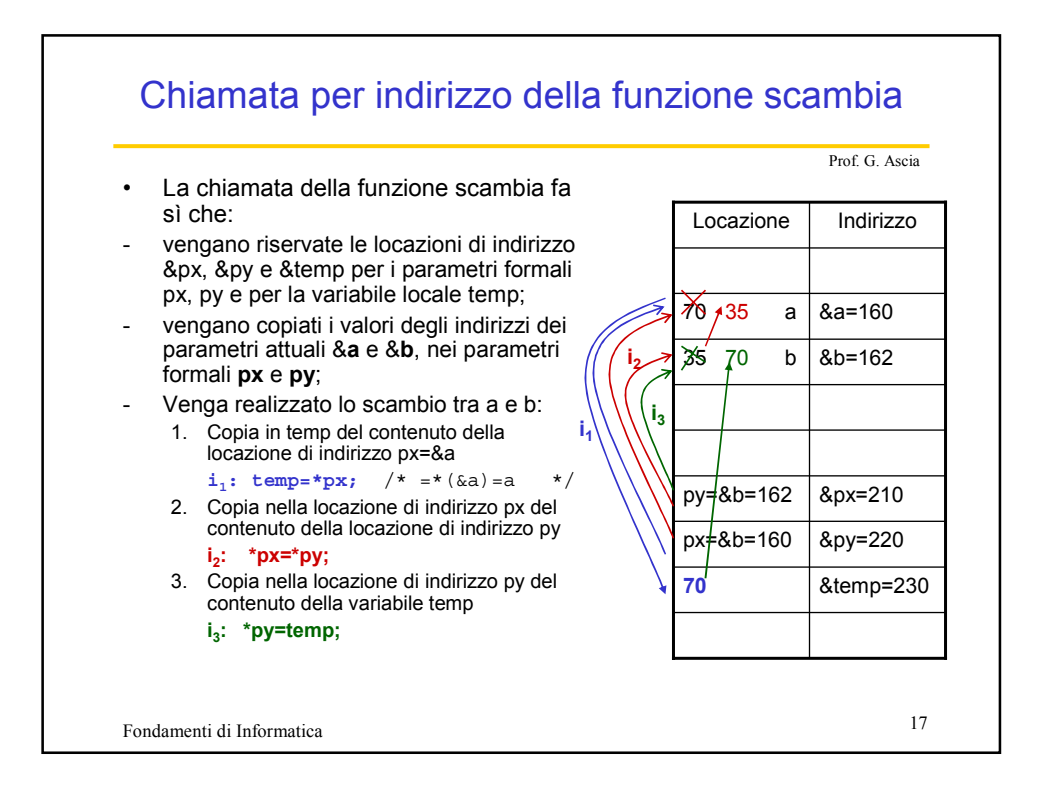

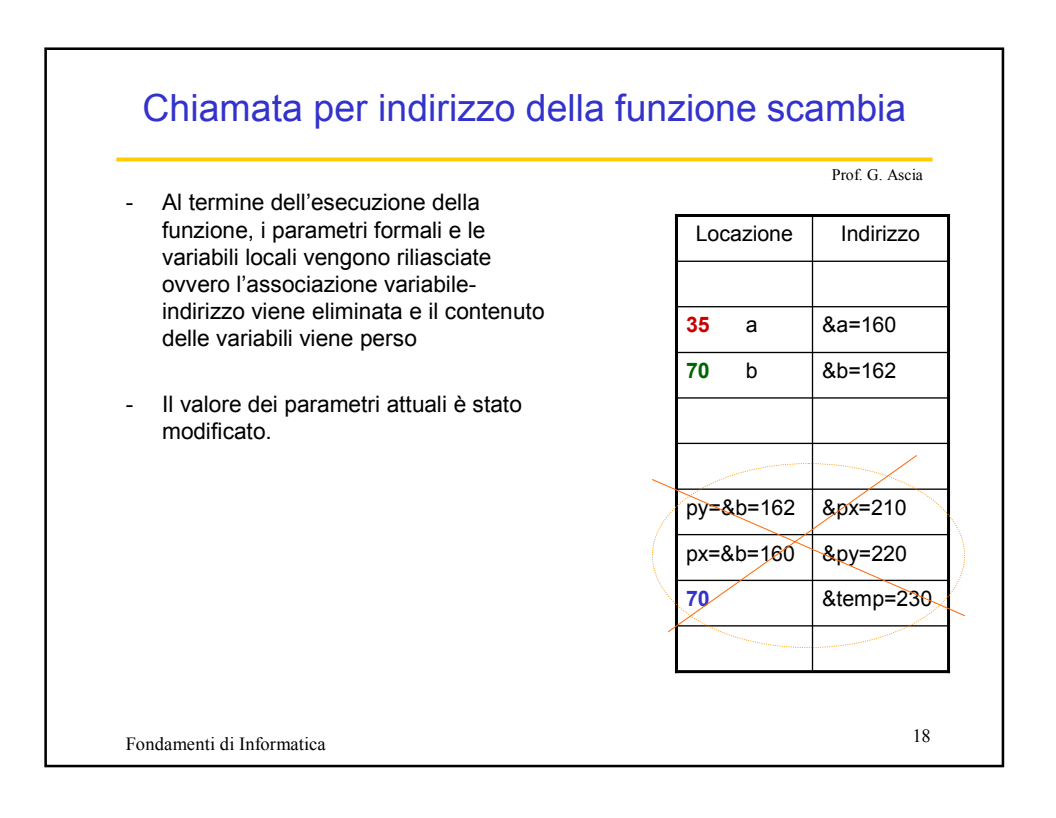

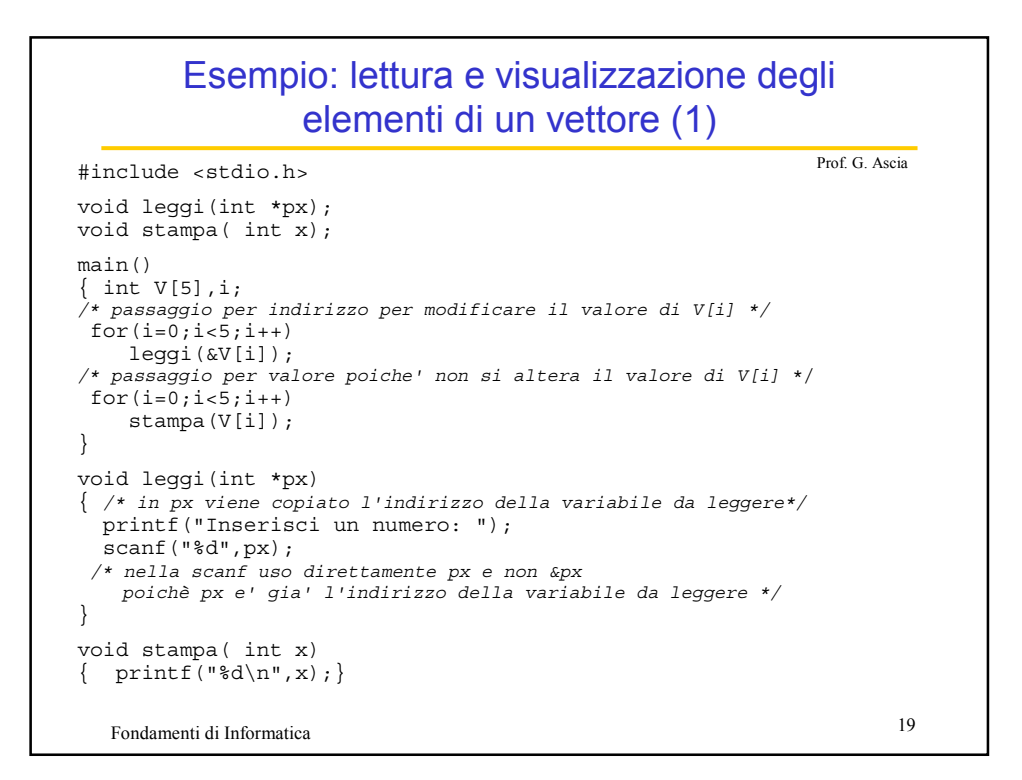

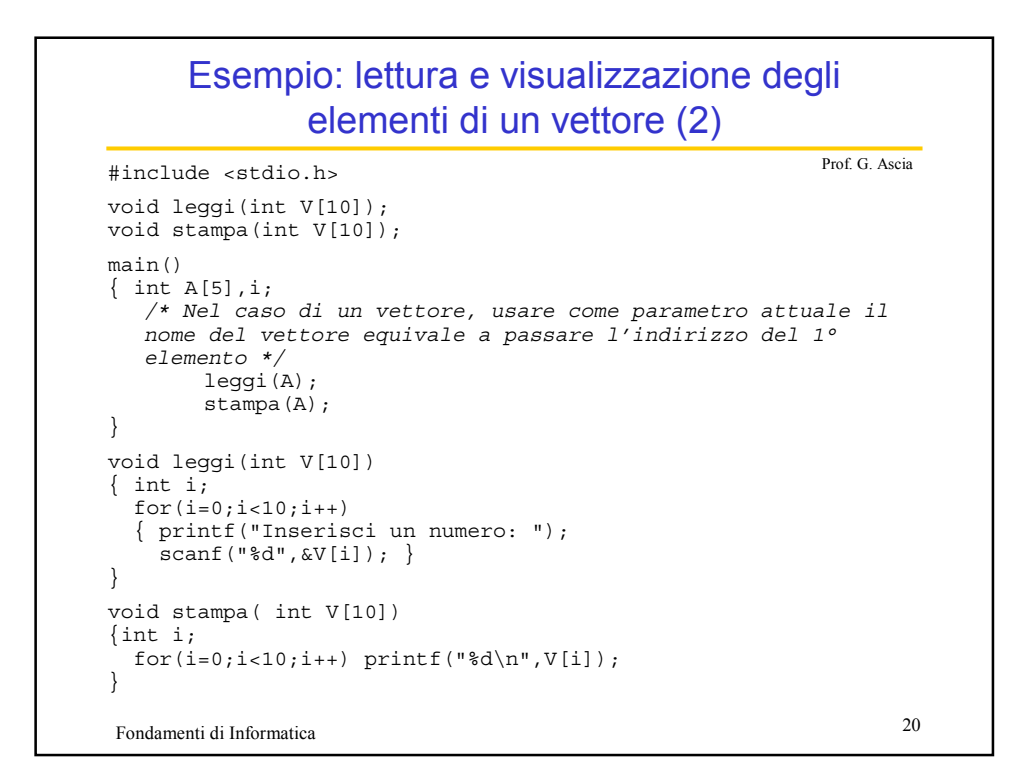

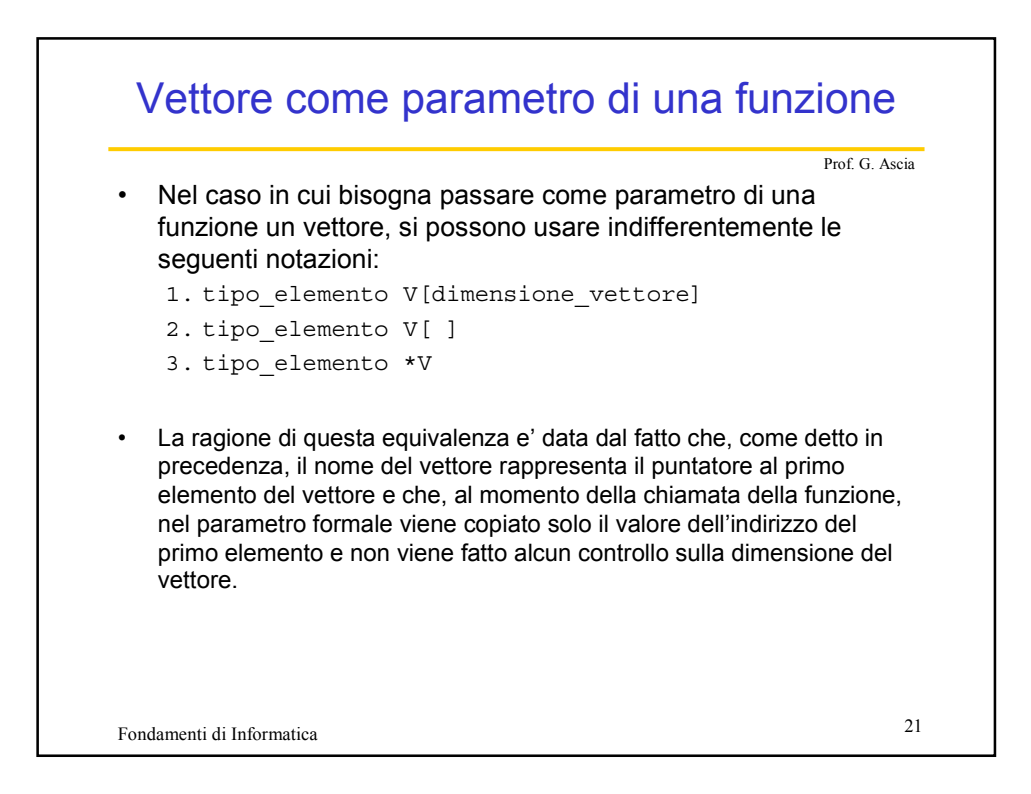

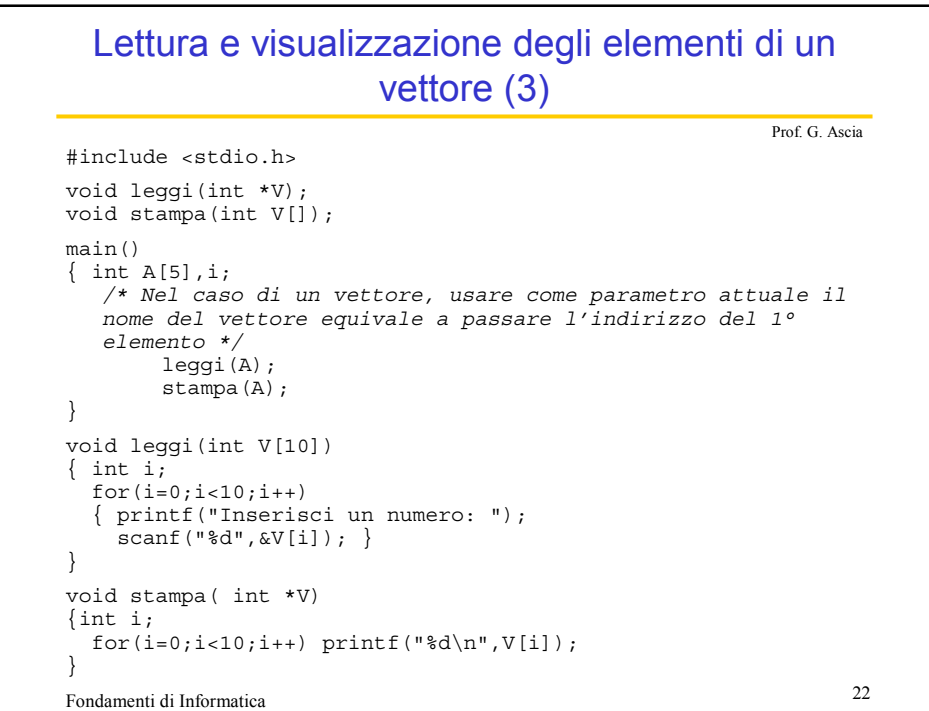